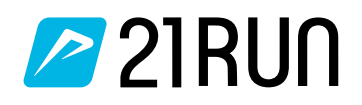

# *PLAN D'ENTRAÎNEMENT 10km pour débutants*

## *Entraînez-vous pendant 12 semaines pour votre premier 10km. Avec 2 ou 3 entraînements par semaine, vous atteindrez votre objectif.*

Il s'agit d'une course d'endurance tranquille avec quelques intervalles de distance moyenne. Assurez-vous de courir à la même vitesse pendant chaque intervalle.Profitez de la période de repos pour marcher à votre rythme (si vous disposez d'une montre cardio, assurez-vous de rester dans la zone 1-2. Pour plus d'informations, lisez notre article de blog sur l'entraînement selon la fréquence cardiaque)

Il s'agit d'une course d'endurance tranquille avec quelques intervalles longs. Ce type d'entraînement permet d'améliorer rapidement son endurance de base. Profitez de la période de repos pour marcher à votre rythme.

### **Entraînement 1 Entraînement 2 Entraînement 3 (Optionnel)**

Il s'agit d'un entraînement optionnel où vous effectuez des intervalles courts. Ces accélérations doivent être effectuées à un rythme un peu plus rapide que celui des intervalles des entraînements 1 et 2. Le but des intervalles courts est d'améliorer sa technique de course en augmentant la fréquence et la longueur des foulées.

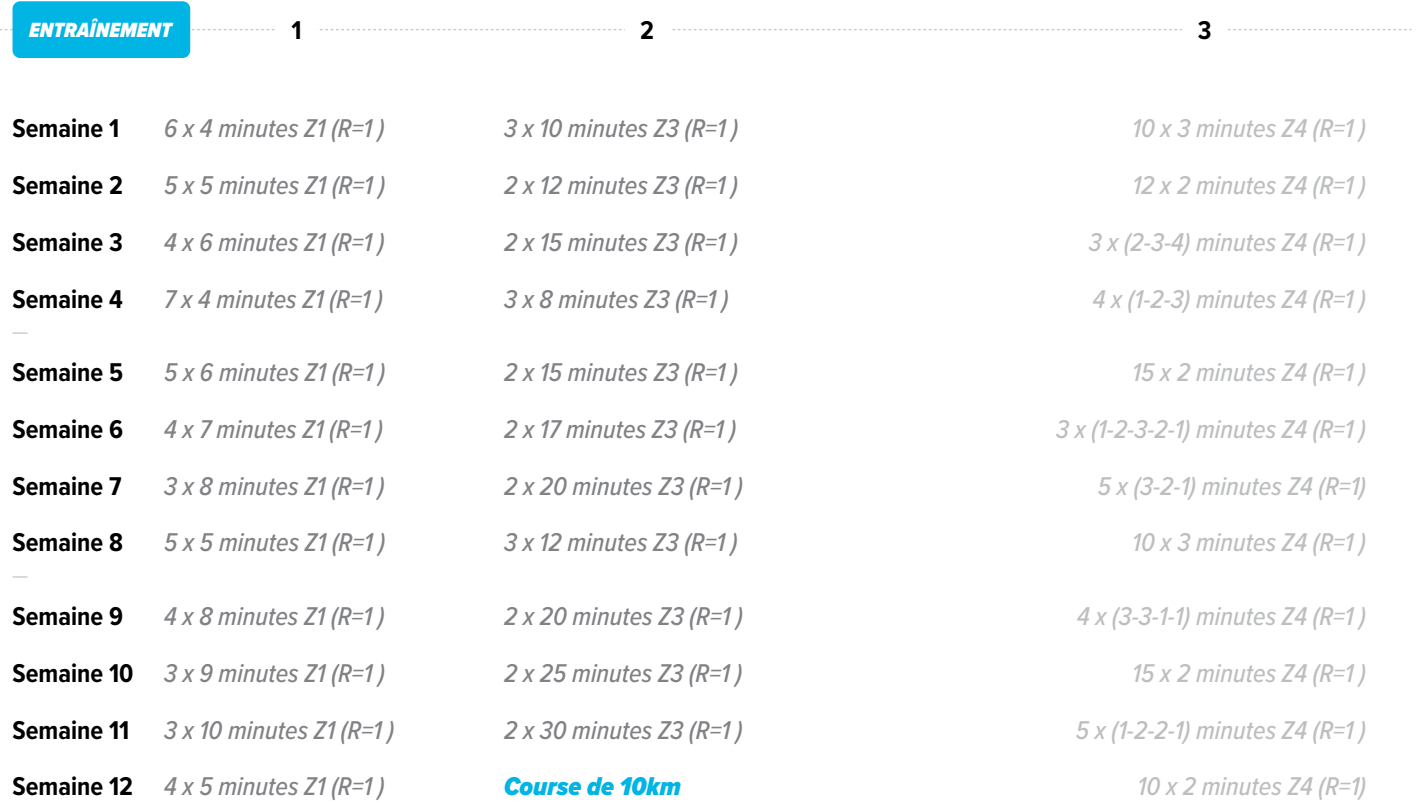

#### **À noter**

R=1 minute de récupération (en marchant ou en trottinant)

Z1 = Zone 1 (course d'endurance tranquille – capacité à parler facilement)

Z3 = Zone 3 (tempo run – capacité à parler réduite en raison d'une respiration accélérée)

Z4 = Zone 4 (intervalles – halètement, capacité à parler seulement avec des mots)

## *Prêt pour votre prochain défi ?*

Découvrez les plans d'entraînement pour votre 10km le plus rapide ou pour votre premier semi-marathon.

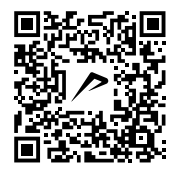

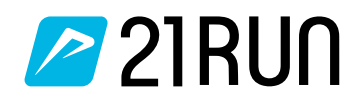

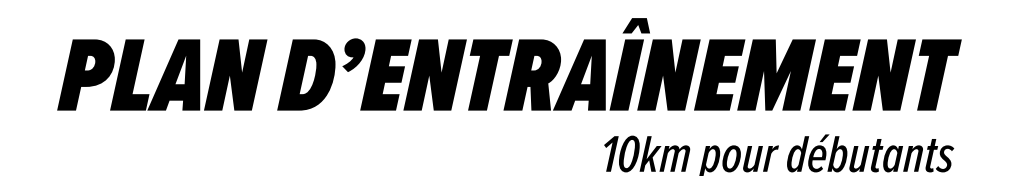

### *Complément d'information au plan d'entraînement*

Vous commencez chaque entraînement par un court échauffement d'environ 5 à 10 minutes. Cela signifie qu'une séance de 40 minutes, par exemple, comprend toujours 5 à 10 minutes d'échauffement. Il est aussi conseillé, après votre entraînement, de trottiner ou marcher durant 5 minutes (retour au calme) et d'effectuer quelques exercices d'étirements. Cela permettra à votre fréquence cardiaque de retomber et de travailler votre mobilité.

### *Informations sur les zones de fréquence cardiaque*

Courir selon la fréquence cardiaque consiste à utiliser des zones de fréquence cardiaque. Après avoir effectué un test de condition physique (test VMA), vous pouvez facilement calculer ces zones. Celles-ci correspondent à des pourcentages de votre fréquence cardiaque maximale. Si l'on prend l'exemple d'un coureur dont la FC max est de 180, vous obtenez alors les zones de fréquence cardiaque, telles qu'elles apparaissent dans le tableau ci-dessous.

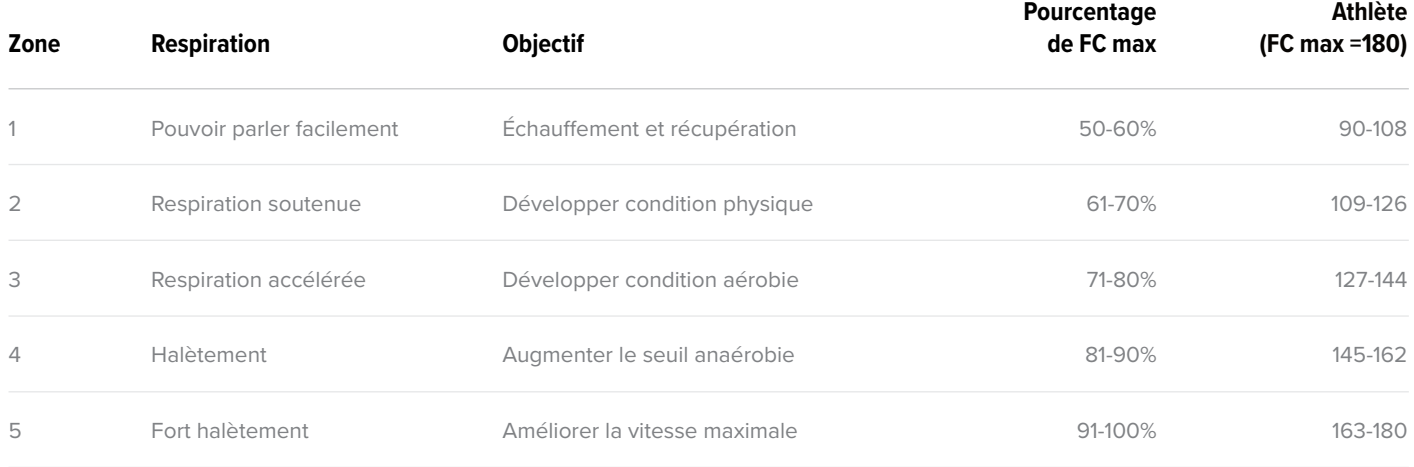

### **Zone de fréquence cardiaque 1**

Zone de faible intensité qui convient pour l'échauffement et le retour au calme. Cette zone peut aussi être utilisée pour récupérer d'un entraînement intense par intervalles.

### **Zone de fréquence cardiaque 4**

Haute intensité au seuil anaérobie où votre corps produit de l'acide lactique. L'énergie provient principalement de l'utilisation des glucides. Entraînez-vous dans cette zone lorsque votre objectif est d'augmenter votre vitesse. Cette zone de fréquence cardiaque est idéale pour votre entraînement fractionné.

#### **Zone de fréquence cardiaque 2**

Zone de faible intensité pour le développement de l'endurance de base. L'énergie est produite de manière aérobie (avec de l'oxygène) et repose principalement sur l'utilisation des graisses. C'est dans cette zone que les coureurs débutants progresseront le plus. Notre conseil est de s'entraîner 2 à 3 fois par semaine dans cette zone.

### **Zone de fréquence cardiaque 5**

Entraînement au-dessus du seuil anaérobie afin d'améliorer votre puissance et votre vitesse. Faites principalement des intervalles courts dans cette zone d'entraînement, comme des intervalles de 10 à 30 secondes. Ainsi, votre fréquence cardiaque n'augmentera pas trop rapidement même si vous vous entraînez dans la zone la plus intense.

### **Zone de fréquence cardiaque 3**

Zone d'intensité moyenne pour le développement de l'endurance de base et l'amélioration des performances d'endurance. L'entraînement dans cette zone est aussi appelée tempo run. S'entraîner dans cette zone permet aussi de mieux supporter l'entraînement en zone 4.